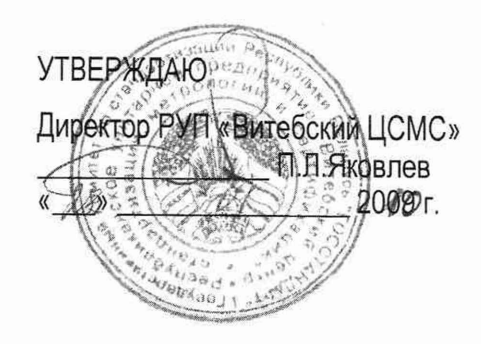

**Система обеспечения единства измерений Республики Беларусь**

# **ПРЕОБРАЗОВАТЕЛИ ИЗМЕРИТЕЛЬНЫЕ ЦИФРОВЫЕ ЧАСТОТЫ ПЕРЕМЕННОГО ТОКА ЦД 9258**

МЕТОДИКА ПОВЕРКИ

МРБ МП. 1991-2010

Директор ООО «ЭНЕРГО - СОЮЗ» Власенко С.С « » 2009 г.

Настоящая методика распространяется на преобразователи измерительные цифровые частоты переменного тока ЦД 9258 (в дальнейшем - ИП) и устанавливает методику их первичной и периодической поверок.

Методика поверки разработана в соответствии с требованиями ТКП 8.003-2011 (на территории РФ PMF 51-2002).

Межповерочный интервал - 48 месяцев.

Межповерочный интервал в сфере законодательной метрологии в Республике Беларусь - не более 48 месяцев.

### 1 Операции и средства поверки

1.1 При проведении поверки должны быть выполнены следующие операции и применены средства поверки с характеристиками, указанными в таблице 1.  $\sim$ 

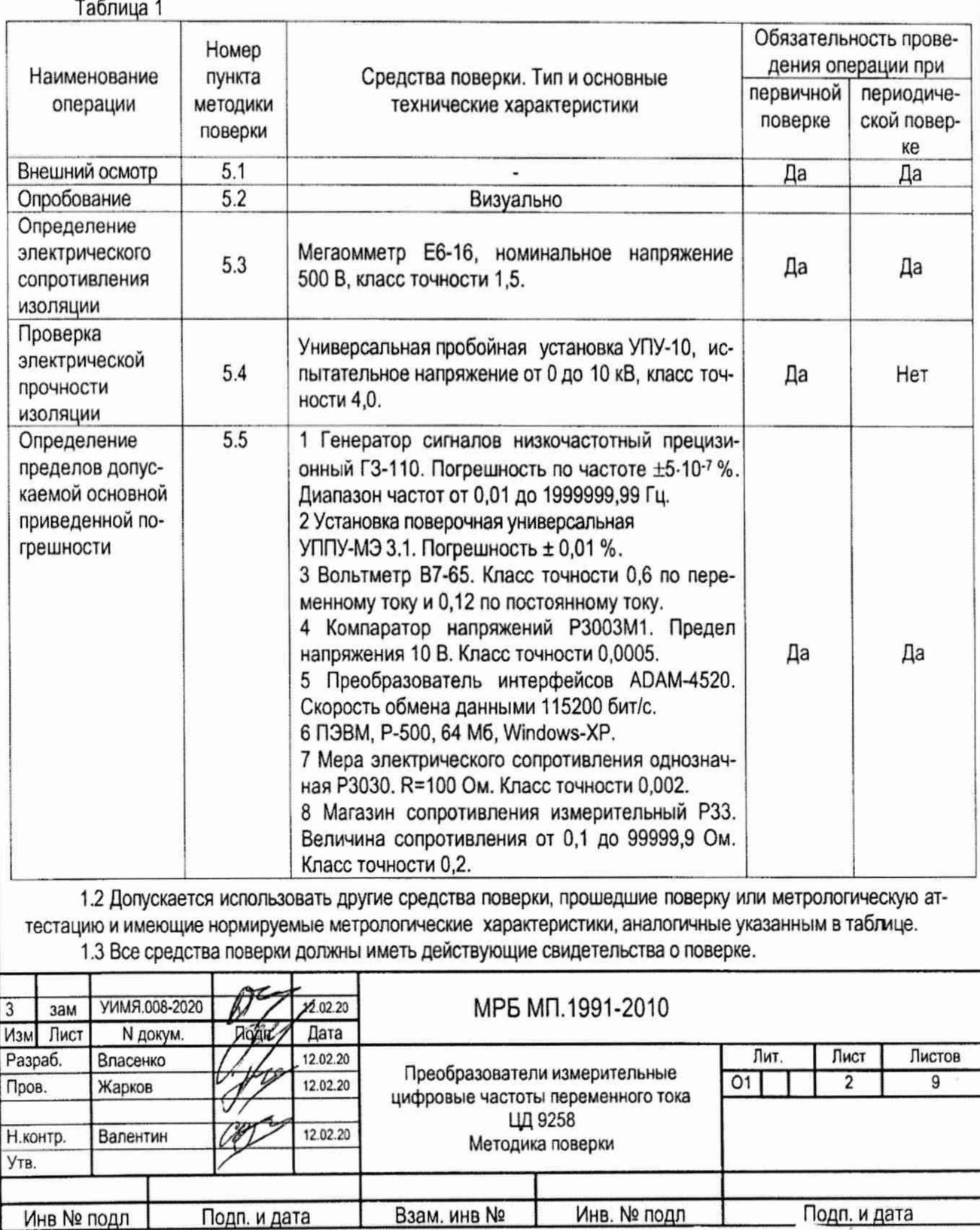

#### 2 Требования безопасности

2.1 При проведении поверки должны быть соблюдены требования безопасности, установленные ТКП 181-2009 «Правила технической эксплуатации электроустановок потребителей» (на территории РФ ГОСТ 12.2.007.0-75, ГОСТ 12.1.019-2017).

2.2 До начала поверки необходимо ознакомиться с руководством по эксплуатации на прибор и на средства поверки, используемые при проведении поверки.

2.3 ЗАПРЕЩАЕТСЯ:

- ОСУЩЕСТВЛЯТЬ ПОВЕРКУ ИП В УСЛОВИЯХ И РЕЖИМАХ, ОТЛИЧАЮЩИХСЯ ОТ УКАЗАННЫХ В РУКОВОДСТВЕ ПО ЭКСПЛУАТАЦИИ;

- ОСУЩЕСТВЛЯТЬ ПОВЕРКУ ИП ПРИ ОБРЫВАХ ПРОВОДОВ ВНЕШНЕГО ПРИСОЕДИНЕНИЯ.

## 3 Требования к квалификации поверителей

3.1 К проведению измерений при поверке и обработке результатов измерений допускают лиц, аттестованных в качестве поверителей в установленном порядке.

### 4 Условия поверки и подготовка к ней

4.1 Поверка должна проводиться при следующих нормальных условиях:

- температура окружающей среды, °С
- относительная влажность, %
- напряжение входного сигнала, В
- напряжение питающей сети, В
- частота питающей сети, Гц
- вибрация, тряска, удары
- внешнее магнитное поле
- форма кривой напряжения питания
- форма кривой переменного тока
- и напряжения переменного тока
- сопротивление нагрузки
- -от 15 до 25; - от 30 до 80;
- U ном±2 %;
- Ипит. ном±2%;
- от 49,5 до 50,5;
- отсутствуют;
- магнитное поле Земли;
- синусоидальная с коэффициентом
- несинусоидальности не более 5 % - синусоидальная с коэффициентом
- высших гармоник не более 2 %;
- 3,0 кОм±2 % для диапазона 0-5 мА и
	- 0,5 кОм±2 % для диапазона 4-20 мА

4.2 До проведения поверки ИП должен быть выдержан при температуре от 15 °С до 25 °С не менее 30 мин во включенном состоянии без входного сигнала.

4.3 Перед началом испытаний на используемой ПЭВМ должна быть установлена программа УИМЯ.0001-01 для операционной системы Windows-98 или УИМЯ.0001-02 для операционной системы Windows-XP. Программы находятся на компакт-диске, входящем в комппект поставки ИП.

4.4 Схема электрическая подключения приведена в приложении Б.

# 5 Проведение поверки

5.1 Внешний осмотр

5.1.1 При проведении внешнего осмотра должно быть установлено отсутствие механических повреждений наружных частей, наличие места для клейма поверителя и четкость маркировки.

5.2 Опробование

Для проведения опробования необходимо подать на ИП напряжение питания.

Прибор считается годным, если при подаче питания пройдет тест - пробегание по ОУ символа «8», после чего на всех разрядах ОУ появится символ « ---- ».

5.3 Электрическое сопротивление изоляции измеряется в нормальных условиях мегаомметром с номинальным напряжением 500 В между цепями, указанными в таблице 2.

Показания, определяющие электрическое сопротивление изоляции, следует отсчитывать по истечении 1 мин после припожения напряжения.

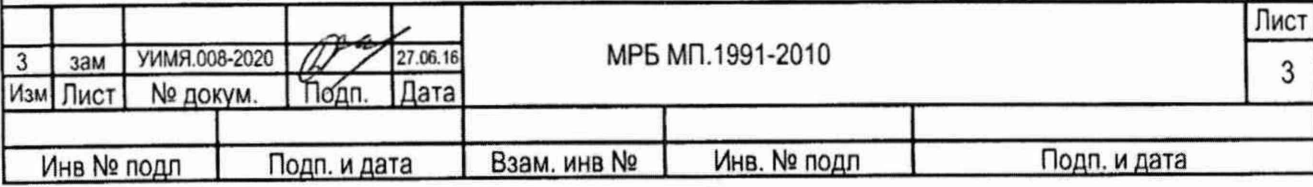

**ЭКЗЕМПЛЯР КОНСТРУКТОРА**

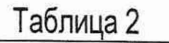

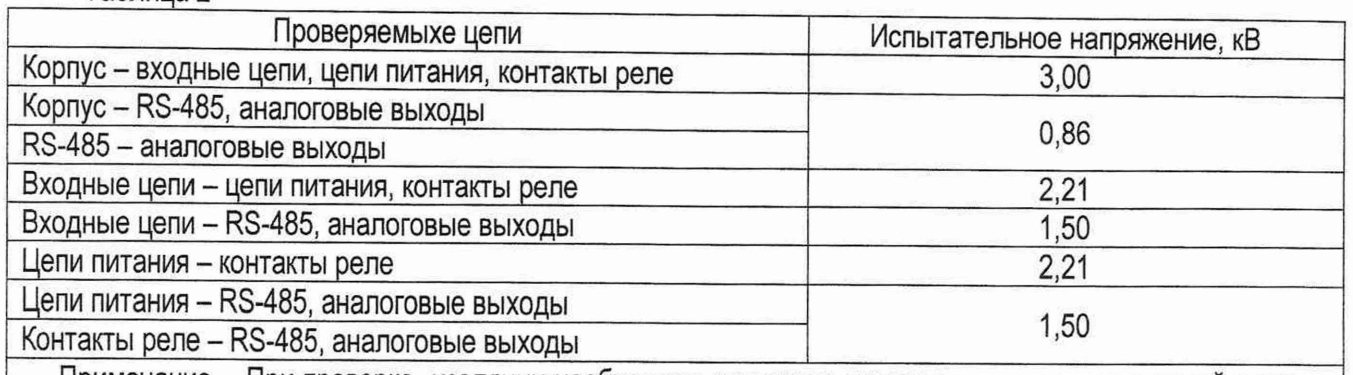

Примечание - При проверке изоляции необходимо учитывать наличие или отсутствие цепей в конкретном ИП

ИП считают годным, если электрическое сопротивление изоляции не менее 20 МОм.

5.4 Электрическую прочность изоляции проверять в нормальных условиях.

Испытательное напряжение должно прикладываться между цепями, указанными в таблице 2.

ИП считают выдержавшим испытание, если не возникают разряды или повторяющиеся поверхностные пробои, сопровождающиеся резким возрастанием тока в испытуемой цепи.

5.5 Определение пределов допускаемой основной приведенной погрешности проводят по схеме приложения А при значениях входного сигнала, указанных в таблице 3.

Основную погрешность у, выраженную в процентах, рассчитывают по формуле

$$
\gamma = \frac{(A \text{u3M} - A \text{pacu}) \cdot K}{A \text{HopM}} \cdot 100 \tag{1}
$$

где Аизм - значение сигнала, отображаемое на мониторе персонального компьютера при определении погрешности для выхода RS-485 (в единицах) и на отсчетном устройстве (в дальнейшем - ОУ) при определении погрешности для выхода ОУ, Гц. При определении погрешности для аналогового выхода Аизм рассчитывается по формуле (2).

Арасч - расчетное значение для данного значения входного сигнала, указанное в таблице 3; К - коэффициент, равный единице при определении погрешности для выходов RS-485 и ОУ, и рассчитываемый по формуле (3) при определении погрешности для аналогового

выхода.

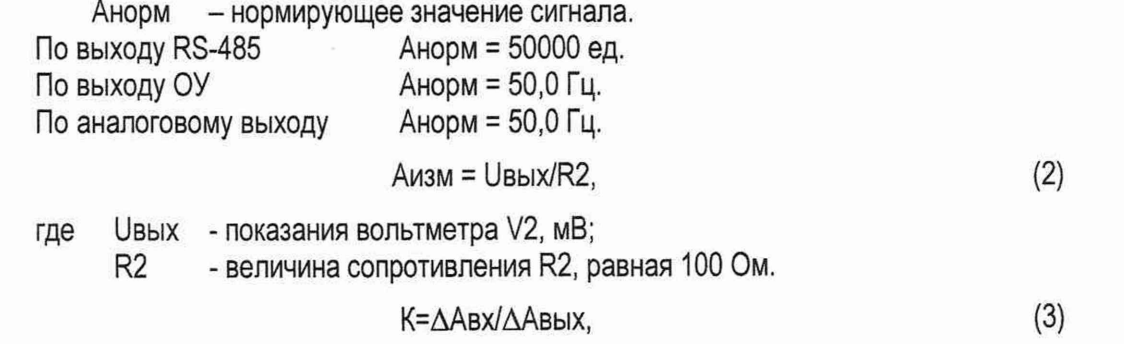

где ААвх - разность между максимальным и минимальным значениями диапазона измерения частоты преобразуемого входного сигнала, равная 10 Гц;

ДАвых - разность между максимальным и минимальным значениями диапазона изменения выходного аналогового сигнала (5 или 16 мА)

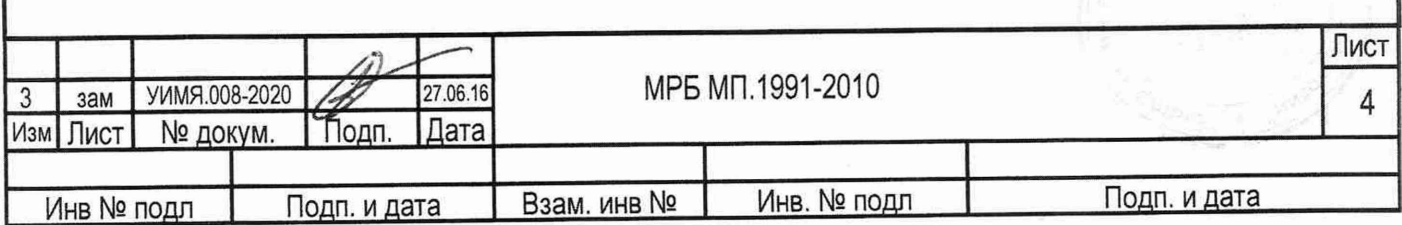

#### Таблица 3

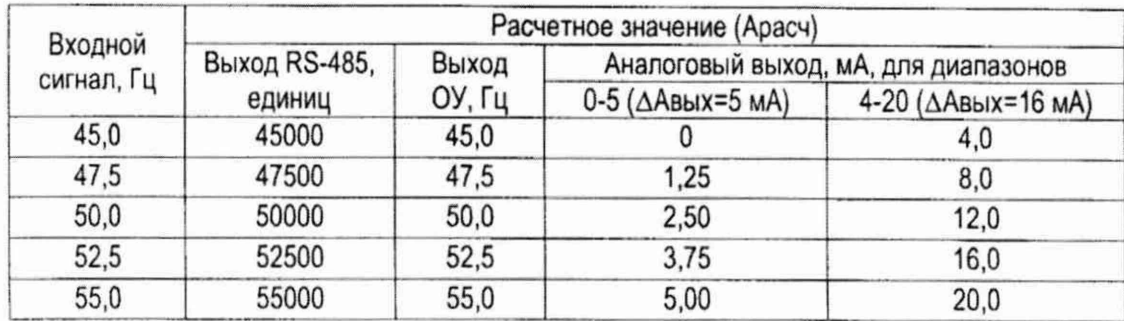

ИП считают годным, если для всех поверяемых точек основная погрешность не превышает ±0,05 %.

#### 6 Оформление результатов поверки

6.1 Результаты поверки оформляются протоколом по форме, приведенной в приложении Г.

6.2 Положительные результаты первичной поверки удостоверяются нанесением на лицевую поверхность ИП клейма-наклейки и записью в паспорте результатов поверки.

6.3 Положительные результаты периодической поверки удостоверяются нанесением на лицевую поверхность ИП клейма-наклейки.

6.4 При отрицательных результатах поверки ИП бракуется и выдается заключение о непригодности в соответствии с ТКП 8.003-2011 с указанием причин (на территории РФ извещение о непригодности в соответствии РМГ 51-2002). При этом клеймо-наклейка гасится.

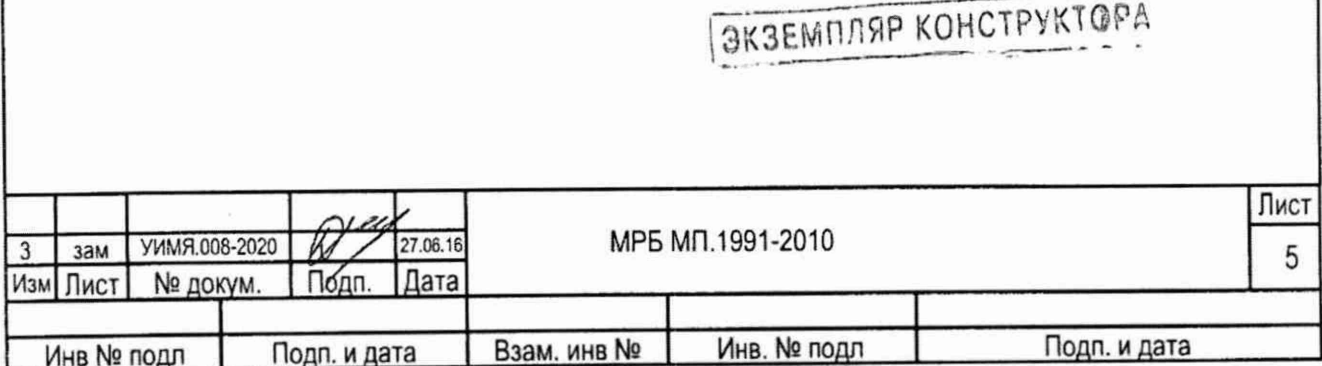

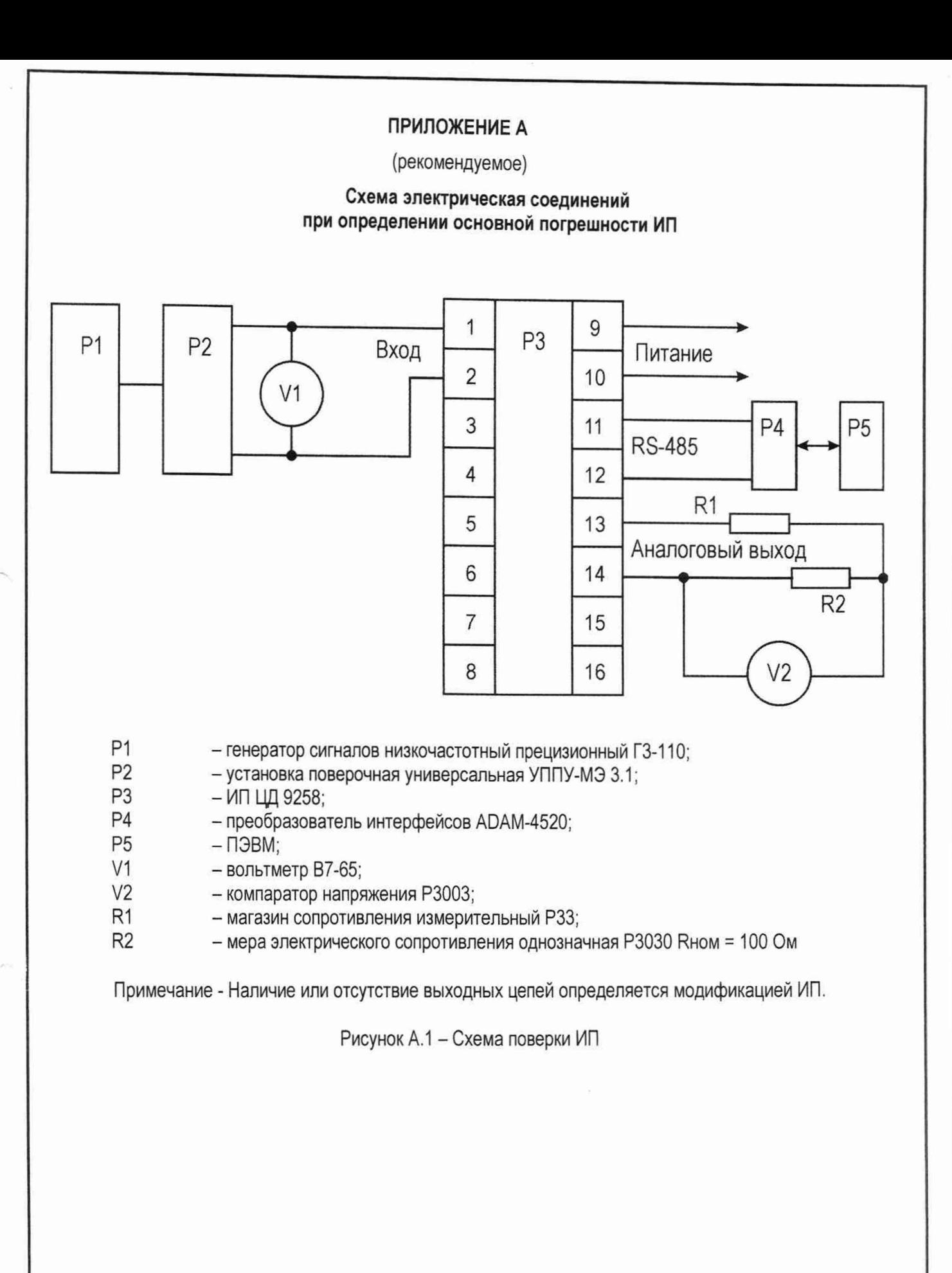

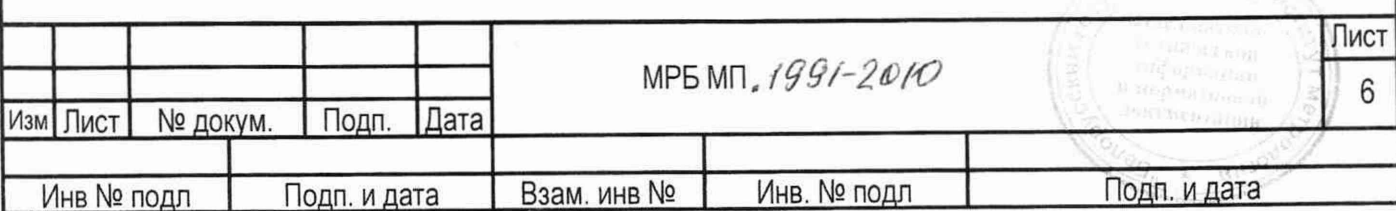

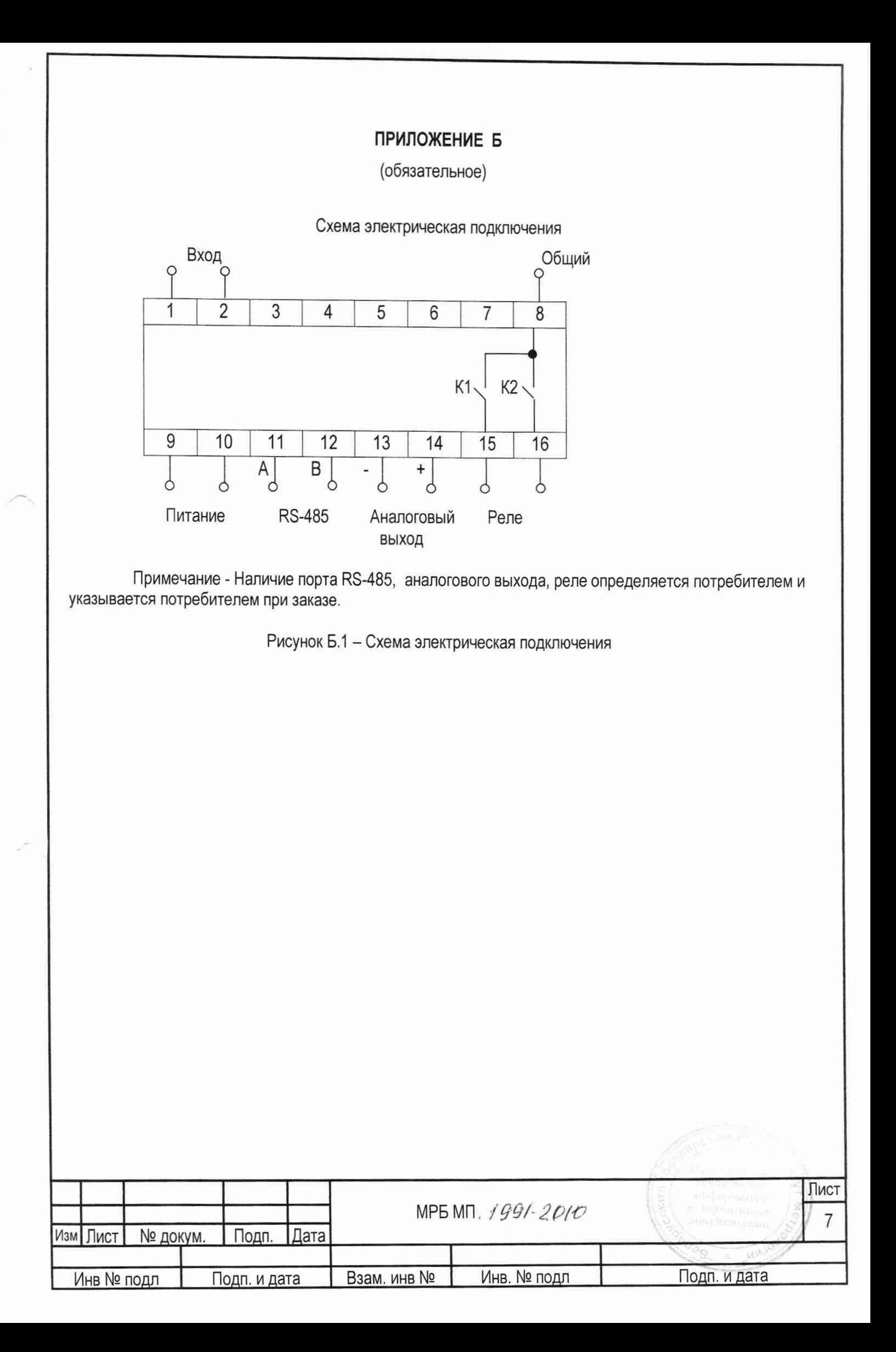

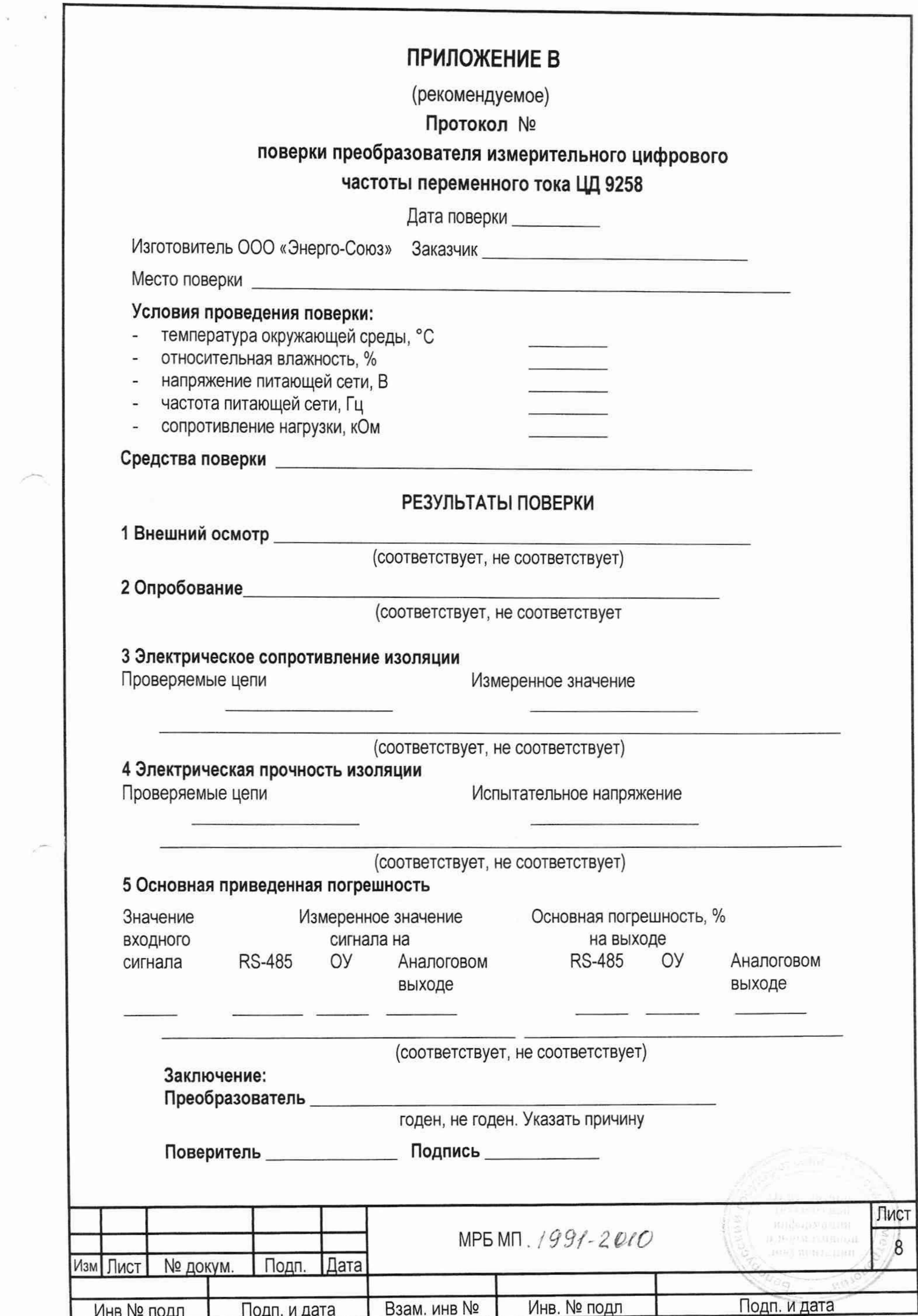

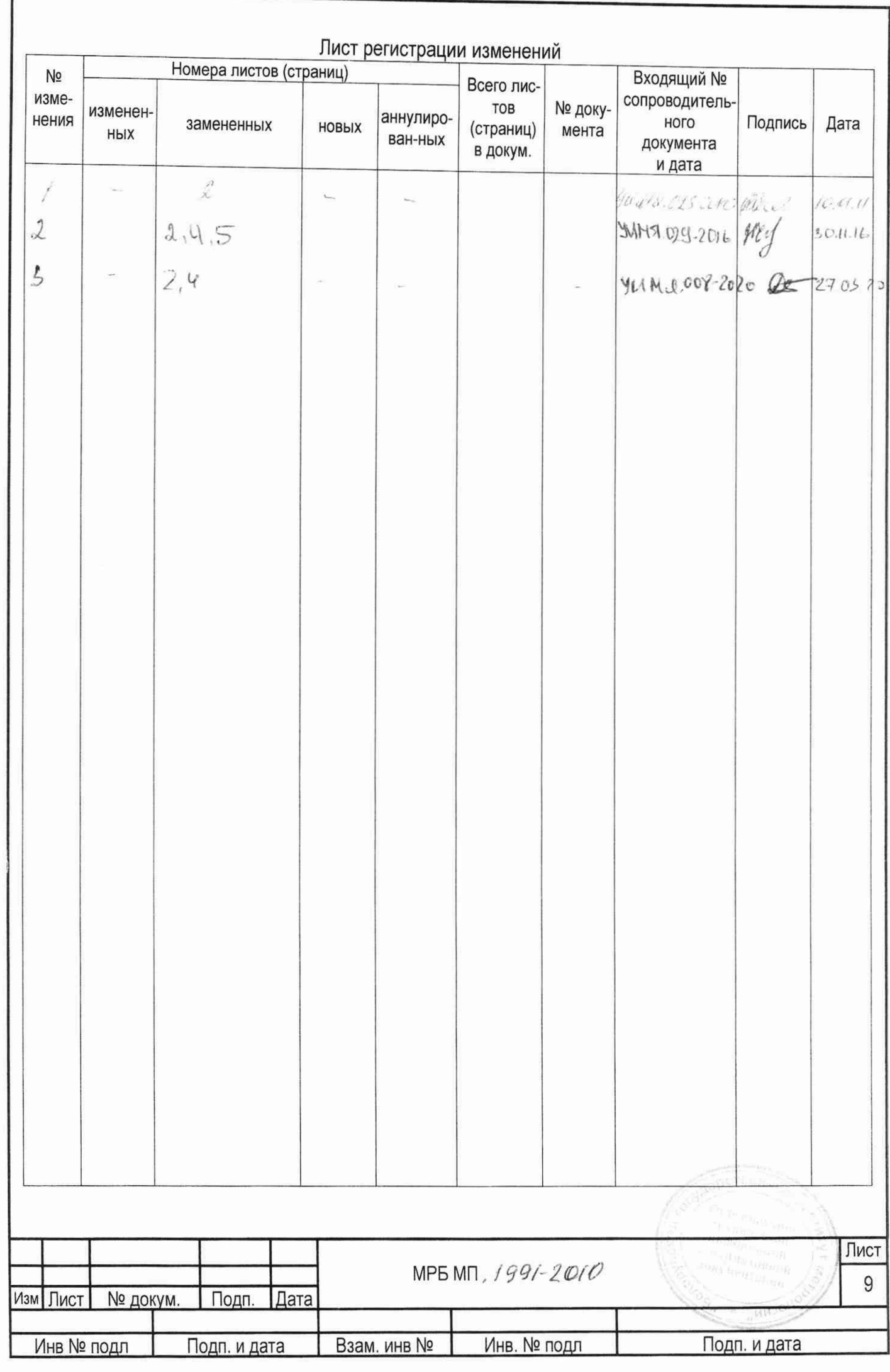